# DAWAN

Plande la formation

[www.dawa](https://www.dawan.fr)n.fr

## Formation Impress + Passage certification I

Formation éligible au CPF, contactez-nous au 22 519 09

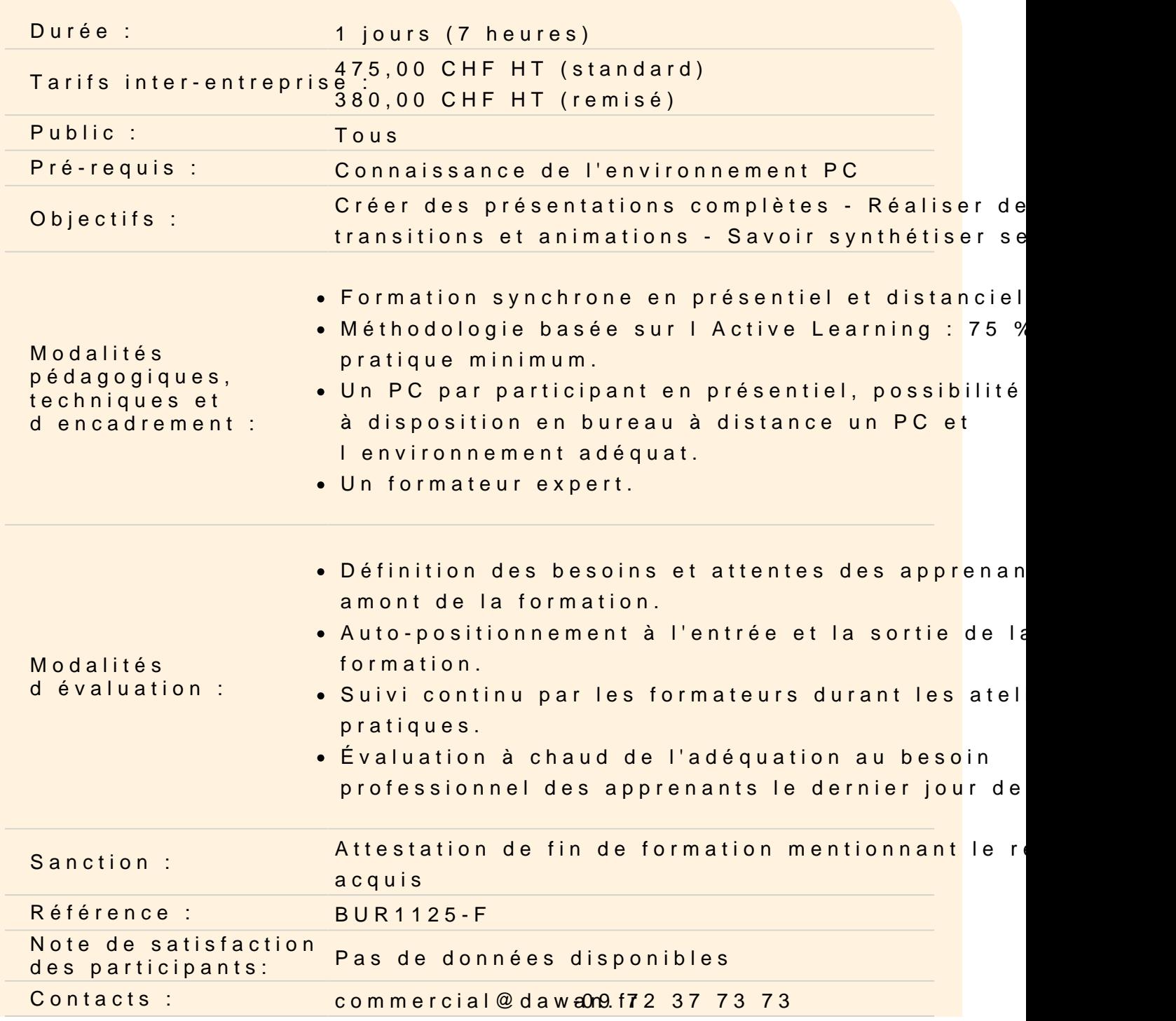

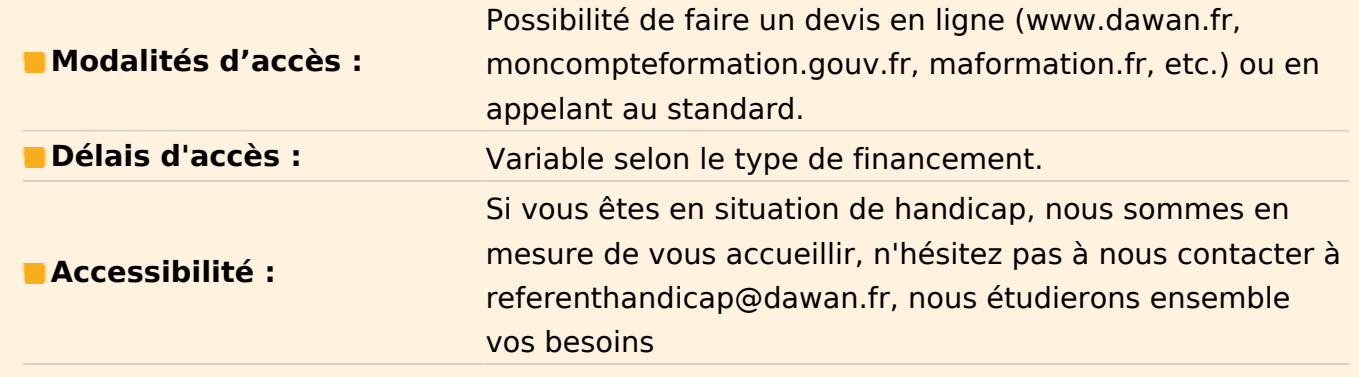

## **Introduction**

Présentation de Impress et des autres outils de la suite LibreOffice/OpenOffice Exemples de réalisation avec Impress

## **Prendre en main le logiciel**

Description de l'interface (Menu, Barres d'outils) Structure d'un fichier (diaporamas, sections, diapositives) Créer un nouveau diaporama Utilisation des modèles de diaporama

## **Les diapositives**

Ajouter/supprimer des diapositives Les dispositions de diapositive Déplacer une diapositive

#### **Ajout de contenu**

Les zones réservées Insérer et mettre en forme du texte Insérer et personnaliser des formes Insérer et personnaliser des images Créer un album photo Insérer des tableaux Utiliser la galerie FontWork Intégrer un diagramme Insérer de l'audio et de la vidéo Organiser le contenu inséré

#### **Effets visuels**

Animer un contenu Personnaliser son animation Le minutage des animations (démarrage, durée, délai) Les transitions entre diapositives Le minutage des transitions

## **Affichage du diaporama**

Lancement du mode diaporama Les autres modes d'affichages Insertion d'en-tête et pied de page Ajout de commentaires Gestion du masque de diapositive

## **Certification PCIE Impress**

Révisions sur Impress Questions/Réponses Passage de la certification PCIE

## **Passage de la certification (si prévue dans le financement)**